## Introduction à R

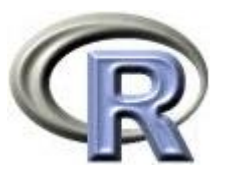

#### *Programmation & Logiciels Statistiques* TD 3 (Probabilités)

Salim Lardjane - Université de Bretagne-Sud 2012-2013

### **Probabilités avec R** *Loi normale standard*

• Sous R, les valeurs de la fonction de répartition associée à la loi normale standard peuvent être obtenues à l'aide de la fonction pnorm :

 $F(z) = P(Z \le z) = \text{pnorm}(z)$ 

 $> p$  <-pnorm $(0.5)$ > p

• Pour d'autres possibilités, faire

> help(stats)

puis cliquer sur "Index".

Salim Lardjane - Université de Bretagne-Sud 2012-2013

# *Loi normale standard*

• Le fractile d'ordre  $\alpha$  de la loi normale centrée réduite peut être obtenu à l'aide de la fonction qnorm :

$$
z_{\alpha} = \text{qnorm}(\alpha)
$$

> qnorm(0.6915) > qnorm(0.5)  $>$  qnorm $(1)$ 

• Plus généralement, R propose les fonctions de répartition, les fonction de densité ou de masse et les inverses des fonctions de répartition pour diverses lois. Entre autres,

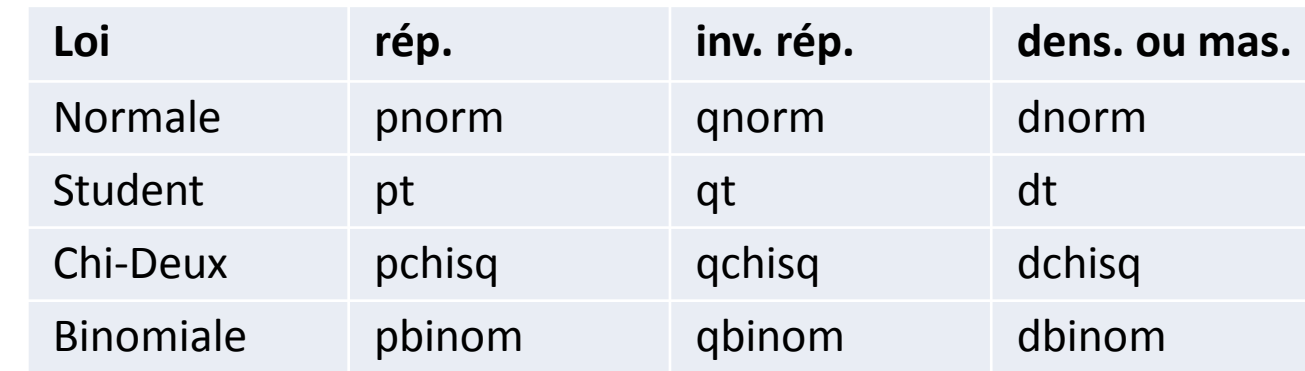

•

• Ainsi qu'on l'a déjà vu, les générateurs de nombres pseudo-aléatoires correspondants sont: rnorm, rt, rchisq, rbinom,...etc.

- $> x < -0.10$ > y <- dbinom(x,10,0.5)  $> plot(x,y,type="p",pch="f"')$  $> x < -$  seq(0,15,0.2)
	- $> y < -$  dchisq(x,4)
	- $> plot(x,y,type="$ "]
	- ou, plus directement,
	- $>$  curve(dchisq(x,4), from=0, to=15)